# **Utilização de Mapas de Tópicos no Desenvolvimento de Hiperdocumentos Educacionais**

**Carlos Eduardo de Lima 1 , Fabiano Fagundes 1**

<sup>1</sup>Centro Universitário Luterano de Palmas (CEULP/ULBRA) Av. Teotônio Segurado, 1501 Sul, CEP 77054-970 – Palmas – TO - Brasil

{careli,fagundes}@ulbra-to.br

*Abstract. This present paper presents concepts involving Topic Maps and the use then for specification of didactic content in Educational Hyperdocuments. The Educational Hyperdocuments and Traditional Hyperdocuments have differentied requirements and one these is the necessity of coherence in its informations. Looking at this necessity was made a study of this model to assist in the representation of didactic content, using it to specify the didactic content of one discipline.*

*Resumo. O presente artigo tem a finalidade de expor conceitos envolvendo Mapas de Tópicos e a utilização desses para especificação de conteúdo didático em Hiperdocumentos Educacionais. Os Hiperdocumentos Educacionais têm como um de seus requisitos a necessidade de coerência em suas informações. Visando trabalhar esta necessidade buscou-se estudar esse modelo para auxiliar na representação de conteúdo didático, utilizando-o na especificação do conteúdo didático de uma determinada disciplina.*

## **1 Introdução**

A utilização da Internet para o ensino é uma área onde são feitas muitas pesquisas. Uma das características da Internet que propicia esse grande interesse dos pesquisadores é a possibilidade de tanto o professor e os alunos não estarem no mesmo local. Os documentos na Internet são descritos atualmente no formato de hipertexto, que realiza ligações entre diferentes partes do mesmo texto ou de outros textos. Estes documentos assim construídos podem ser chamados de hiperdocumentos. Os hiperdocumentos utilizados para a educação são chamados de Hiperdocumentos Educacionais.

Tentando atender alguns requisitos dos Hiperdocumentos Educacionais, que serão citados nas seções seguintes, buscou-se nesse trabalho realizar um estudo sobre os Mapas de Tópicos para futuramente determinar um novo modelo para especificação de conteúdo didático em Hiperdocumentos Educacionais. Esse estudo estrutura-se basicamente em modelos que permitem a representação de conhecimento e os Mapas de Tópicos foi um desses escolhidos

### **2 Mapas de Tópicos**

Os Mapas de Tópicos são um padrão para representação de conhecimento de um determinado domínio e a associação dos conceitos nele representados com um conjunto de informações, informações essas que podem ser estar contidas ou não no próprio Mapa de Tópico. O modelo dos Mapas de Tópicos foi desenvolvido a partir do ano de 1993. A partir daí os Mapas de Tópicos foram mais estudados em trabalhos para aplicações HyTime do CGA Research Institute (MOORE, 2004). Após vários estudos feitos por grupos independentes no ano de 2000 foi feito o primeiro padrão ISO para os Mapas de Tópicos (MOORE, 2004).

Os Mapas de Tópicos têm sua principal utilização no intercâmbio de conhecimento sobre determinados recursos. O paradigma busca fazer isso através de um mapa que representa o conhecimento contido em um domínio. Para realizar essas tarefas os mapas conceituais buscam capturar os assuntos que um determinado tópico é representado e também os relacionamentos entre esses assuntos (MOORE, 2004). Os componentes básicos dos Mapas de Tópicos são os Tópicos, Associações e Ocorrências - TAO (PEPPER, 2004). Através deles é possível a representação de estruturas complexas como o conteúdo didático de uma disciplina. Esses elementos serão vistos na próxima seção.

### **2.1 TAO (Tópico, Associação e Ocorrência)**

Quando o padrão dos Mapas de Tópicos foi criado, ele foi baseado nos componentes básicos que os índices bibliográficos possuem que são os Tópicos, as Associações e as Ocorrências. Um tópico pode ser definido como um recurso representado computacionalmente que pode descrever algo do mundo real, ou seja, pode ser qualquer coisa independente de sua existência ou possuir alguma característica na qual se deseja representar fatos. Os tópicos, além de representar esses objetos do mundo real, são categorizados através de seu tipo. Dentro de um Mapa de Tópico, qualquer tópico é uma instância de um tipo ou mais de "tipos de tópicos". Por exemplo, o tópico "carro" pode ser a instância do tipo "veículo". Alguns exemplos de tópicos são mostrados na Figura 1.

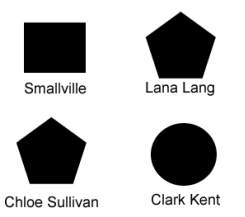

Figura 1 – Exemplo de Tópicos

A figura 1 mostra o exemplo de vários tópicos. Estes tópicos são de tipos diferentes, por isso a forma geométrica que os representa são diferentes Pode-se dizer que o tópico "Clark Kent" é um tópico do tipo "Herói", que os tópicos "Lana Lang" e "Chloe Sullivan" são do tipo "Pessoa" e que o tópico "Smallville" é do tipo "Cidade".

As associações têm a função de expressar um relacionamento entre um ou mais tópicos. Os tópicos mostrados na figura 1 podem associados uns com outros. Por exemplo, o Tópico "Lana Lang" pode se associar com o tópico "Smallville" da seguinte forma: "Lana Lang vive em Smallville". Pode-se ainda associar o mesmo tópico "Lana Lang" com outros, por exemplo, "Lana Lang namora Clark Kent". Os tópicos e ocorrências podem ser agrupados de acordo com seus tipos (ex., Herói/Pessoa/Cidade). As associações existentes entre os tópicos

VI Encontro de Estudantes de Informática do Estado do Tocantins – ENCOINFO 2004 – 4 e 5 de novembro de 2004 CEULP/ULBRA – Curso de Sistemas de Informação – Palmas – TO

também podem ser agrupadas de acordo com seu tipo. Uma das características dos tópicos e seus tipos é que existe uma relação entre eles (classe/instância). Esta relação pode ser também expressada dentro do mapa de tópico como uma associação do tipo "tipo instância", caso se deseje realizar essa representação.

Cada tópico que participa de uma associação tem um papel dentro dessa associação. No caso da relação "Lana Lang mora em Smallville", esses papéis podem ser "Pessoa" e "Cidade". Com base nisso pode-se dizer que o papel de uma associação é o tipo dos tópicos envolvido entre nela. Entretanto, existem relações em que o papel não pode ser definido dessa maneira. Por exemplo: supondo que no Mapa de Tópico existem dois tópicos do tipo "Pessoa" ("Lana Lang" e "Lex Luthor") e esses dois tópicos se relacionam através da relação "influenciado por"; nesse caso os dois conceitos possuem papéis diferentes dentro da associação, já que um desses é que realiza a ação de "influenciador" e o outro realiza o papel de "influenciado".

Um tópico pode ser ligado a um ou mais recursos de informações que são consideradas relevantes a ele. Esses recursos são chamados de Ocorrência de um tópico. Qualquer ocorrência pode ser um descritor do tópico a que ela pertence. Uma ocorrência pode ser, por exemplo, uma característica de um tópico "Pessoa", desde que essa característica seja importante no contexto que está sendo visto.

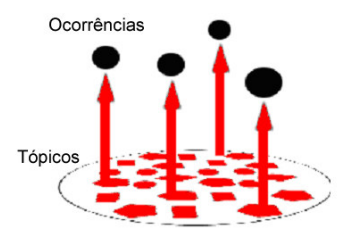

Figura 2 – Ocorrências nos Mapas de Tópicos

Como pode ser visto na figura 2, as ocorrências ficam separadas dos tópicos. Essa separação dos tópicos e de suas ocorrências em duas camadas é um dos pontos positivos dos Mapas de Tópicos, já que assim é possível a modificação dos Tópicos ou das Ocorrências sem necessitar contato com a outra camada.

### **3 XTM (***XML Topic Maps***)**

A linguagem XTM é um produto do consórcio TopicMaps.org Authoring Group. Esse grupo foi formado em 2000. A especificação foi feita por Graham Moore e Steve Pepper (MOORE, 2004). Para uma melhor explanação do XTM, será construído um Mapa de Tópicos utilizando essa linguagem.

O primeiro passo para a construção do mapa de tópicos é definir o escopo do mapa de tópicos. Essa definição de escopo é decidir o que vai ficar de fora e o que pode ser incluído no mapa. Para um melhor entendimento serão utilizados os exemplos usados acima. O herói Clark Kent que namora uma Pessoa que se chama Lana Lang e os dois vivem em Smallville. Além dessas informações podem-se adicionar alguns recursos que serão descritos no decorrer da construção do mapa.

#### **3.1 Informações importantes de um documento XTM**

Existem informações que devem estar contidas em um documento XTM. Essas informações são descritas no cabeçalho do documento. A figura 3 descreve o cabeçalho de um documento XTM. Na linha 1 do código, é colocado um cabeçalho padrão que descreve qual versão do XML (já que o XTM é baseado em XML) é utilizado. Na linha 2 é colocado o elemento principal de um documento XTM, que é o elemento "<topicMap>". O elemento "<topicMap>" é o elemento que irá conter todos os outros elementos da linguagem XTM, ele é chamado de raiz.

```
1 <?xml version="1.0" encoding="ISSO-8859-1"?>
2 <topicMap xmlns=http://www.topicmaps.org/xtm/1.0/<br>3 mmlns="http://www.w3org/1999/xlink/">
           3 xmlns="http://www.w3org/1999/xlink/">
```
Figura 3 – Cabeçalho do documento XTM

### **3.2 Criação de um tópico**

O passo seguinte na criação do mapa é adicionar os tópicos. Como comparados anteriormente, os tópicos são como instâncias dos tipos, então o primeiro passo é criar os tipos de tópicos e após criar as suas instâncias, como apresenta a figura 4.

```
1 <topic id="heroi"><br>2 <br/> <br/>baseName>
2 <br />
Shane>
2 <br />
Shane>
2 <br />
Shane>
2 <br />
Shane>
2 <br />
Shane>
2 <br />
Shane>
2 <br />
2 <br />
\leq <br />
\leq Range<br />
\leq Range<br />
\leq Range Nau <br />
\leq Range Nau <br />
\leq Range N
3 <baseNameString>Heroi</baseNAmeString>
4 </baseName><br>5 </topic>
              \langle/topic>
```
Figura 4 – Adicionando tipos de tópicos

Como pode ser visto na figura 4, uma das características do XTM é que todos os tipos (de tópico, associação) são criados através da mesma *tag* que estrutura o tópico, que é a *tag* "<topic>". O elemento "<topic>" possui um atributo que é usado para identificar esse tópico dentro do mapa, esse atributo é o "id". No caso do tipo criado na *tag* "<topic>" é "heroi" descrito na figura 4. Além de possuir um identificador ela possui um nome que é colocado dentro do elemento "<br/>baseName>". A *tag* "<br/>baseName>" possui o elemento "<br/>baseNameString>" onde é colocado no nome do tipo.

```
1 <topic id="superman"><br>2 <instance0f>
2 <instanceOf><br>3 <topicRef xl
3 <topicRef xlink:href="#heroi" />
           4 </instanceOf>
5 <baseName>
6 <baseNameString>Clark Kent</baseNAmeString>
7 </baseName><br>8 </topic>
     8 </topic>
```
Figura 5 – Tópico do tipo herói

A figura 5 mostra o exemplo de um tópico do tipo "heroi". Esse processo de criação pode também ser chamada de reificação. A reificação de um tópico dentro dos Mapas de Tópicos é o ato de se criar o tópico. Quando qualquer coisa é reificada significa que alguma referência para ela foi criada. A reificação pode ser de uma associação, de uma ocorrência e de um tópico. A reificação torna possível a representação de coisas do mundo real em um formato entendível pelo computador, pois é no processo de reificação que um tópico é criado dentro de um Mapa de Tópicos. Com base nisso, pode-se afirmar que quando um tópico é criado em um mapa de tópicos, ele está sendo reificado.

Depois de definido um tipo de tópico e colocado um id para ele, um tópico que for criado dentro do Mapa de Tópicos pode ser uma instância de tipo criado. Para especificação de um tópico de determinado tipo, é colocada a *tag* "<instaceOf>". Essa *tag* diz que determinado tópico é uma instancia de um tipo, o tipo é especificado na *tag* "<topicRef>". Essa *tag* serve para referenciar um determinado tópico dentro do mapa. No caso da figura 5, diz-se que o tópico criado (com id igual a "superman") é uma instância (especificado através da *tag* "<instanceOf>") do tipo "heroi" (referenciado através da *tag* "<topicRef>").

### **3.3 Adição de Ocorrências**

O passo seguinte na criação do Mapa de Tópicos é adicionar ocorrências, que são informações relevantes dentro do contexto de um determinado tópico. Para realizar essa tarefa será utilizado o tópico criado na figura 5. A figura 6 mostra o tópico com uma ocorrência.

```
1 <topic id="superman">
2 <instanceOf><br>3 <topicRe
3 <topicRef xlink:href="#heroi" />
            4 </instanceOf>
5 <br/> <br/>baseName><br/> <br/>baseN
6 <baseNameString>Clark Kent</baseNAmeString>
7 </baseName>
8 <occurence><br>9 <instanc
9 <instanceOf><br>10 <instanceOf>
10 <topicRef xlink:href="#foto"><br>11 </intanceOf>
                </intanceOf>
12 <resourceRef xlink:href="www.smallville.com/clark.gif"><br>13 </occurrence>
13 </occurrence><br>14 </topic>
     </topic>
```
### Figura 6 – Adicionando recursos a um tópico

A figura 6 ilustra como fica o tópico "Clark Kent" depois de adicionada uma ocorrência. A ocorrência é descrita a partir da linha 8, onde é criado o elemento "<occurence>". Esse elemento serve para descrever determinada ocorrência que pertence a um tópico. A ocorrência também tem um tipo, por isso diz que "uma ocorrência é uma instância de determinado tipo de ocorrência". Para especificar o tipo de uma ocorrência é usada a mesma *tag* que especifica o tipo de um tópico, a *tag* "<instanceOf>". Depois de especificado o tipo da ocorrência, determina-se também qual recurso que a possui.

### **3.4 Adição Associações**

Após definir os tópicos dentro de um mapa, o passo seguinte é definir as associações que representarão as ligações importantes entre esses tópicos. Supondo que os tópicos "Clark Kent" do tipo "heroi" com a ocorrência de uma "foto", "Lana Lang" do tipo "Pessoa" com a com a ocorrência de uma "foto" e o tópico "Smallville" do tipo "cidade" com a ocorrência de uma "foto" já foram adicionados ao mapa, o passo seguinte é adicionar as associações entre esses tópicos.

A figura 7 mostra o exemplo de uma associação. Uma associação em XTM é descrita através da *tag* "<association>". Essa *tag* representa uma associação e, como uma associação também possui um tipo, esse tipo é definido de forma semelhante aos outros elementos que possuem tipo (tópicos e ocorrências).

Um dos componentes importantes dentro das associações são os membros que desempenham os papéis. Esses membros são descritos pela *tag* "<member>" e cada um possui uma *tag* que especifica o seu papel. No caso da associação descrita na figura 7, ela é do tipo "namoro" e possui os papéis do tipo "homem" e "mulher" que participam da associação.

```
1 <topic id="namoro">
2 <br/>baseName><br/><br/>baseName><br/><br/><br/>Solve <br/><br/><br/>Solve <br/> <br/> <br/> <br/> <br/> <br/> <br/> <br/> <br/> <br/> <br/> <br/> <br/> <br/> <br/> <br/> <br/> <br/> <br/> <br/> <br/> <br/> <br/> <br/> <
                                3 <baseNameString>Namoro</baseNameString>
4 </baseName>
5 <br/>baseName><br>6 <br/>scope>
                            6 <scope>
7 <topicRef xlink:href="#homem"><br>8 </scope>
8 </scope><br>9 <br/>
<br/>
<br/>
<br/>
<br/>
<br/>
<br/>
<br/>
<br/>
<br/>
<br/>
<br/>
<br/>
<br/>
Spaces of the sense of the sense of the sense of the sense<br/>
spaces of the sense of the sense of the sense of the sense of
9 <basenameString>Namora a</baseNameString>
                        </baseName>
11 <br/>baseName><br>12 <br/>scope>
12 <scope><br>13 <scope>
                                       <topicRef xlink:href="#mulher">
14 </scope><br>15 <br/>
<br/>
<br/>
<br/>
<br/>
<br/>
<br/>
<br/>
<br/>
<br/>
<br/>
<br/>
<br/>
<br/>
<br/>
<br/>
<br/>
<br/>
<br/>
<br/>
<br/>
<br/>
<br/>
<br/>
<br/>
<br/>
<br/>
<br/>
<br/>
<br/>
<br/>
<br/>
<br/>
<br/>
<br
                               15 <baseNameString>Namora o</baseNameString>
16 </baseName>
17 </topic>
```
Figura 7 – Exemplo de associação

A figura 8 mostra o exemplo de um tópico de um tipo de associação. O tipo das associações, além de possuir um nome base para o tipo, possui mais dois nomes que identificam seus membros. Esses tipos, no caso da figura 8, identificam quando o membro é um homem ou uma mulher; caso o membro seja um homem o nome base é "namora a", caso seja uma mulher o nome é "namora o".

```
1 <topic id="namoro">
2 <baseName><br>3 <baseNameS
                   3 <baseNameString>Namoro</baseNameString>
4 </baseName><br>5 <br/> <br/>baseName>
5 <br/>baseName><br>6 <scope>
6 <scope><br>7 <topicR
7 <topicRef xlink:href="#homem"><br>8 </scope>
8 </scope><br>9 <hasenam
9 <br />
ShasenameString>Namora a</baseNameString><br>
10 </baseName>
10 </baseName><br>11 <br/>
<br/>
<br/>
<br/>
<br/>
<br/>
<br/>
<br/>
<br/>
<br/>
<br/>
<br/>
<br/>
11 <br/>
<br/>
<br/>
<br/>
<br/>
<br/>
<br/>
<br/>
<br/>
<br/>
<br/>
<br/>
<br/>
<br/>
<br/>
<br/>
<br/>
<br/>
<br/>
<br/>
<br
11 <br/>baseName><br>12 <scope>
12 <scope><br>13 <topicR
13 <topicRef xlink:href="#mulher"><br>14 </scope>
14 </scope><br>15 <br/>
<br/>
<br/>
<br/>
<br/>
<br/>
<br/>
<br/>
<br/>
<br/>Solomonds <br/>
\lambda<br/>\label{eq:15}15 <baseNameString>Namora o</baseNameString>
16 </baseName>
17 </topic>
```
Figura 8 – Exemplo do tipo de uma associação

VI Encontro de Estudantes de Informática do Estado do Tocantins – ENCOINFO 2004 – 4 e 5 de novembro de 2004 CEULP/ULBRA – Curso de Sistemas de Informação – Palmas – TO

## **4 Definição do Hiperdocumento Educacional**

A elaboração de um Hiperdocumento Educacional deve considerar alguns fatores importantes, como a sobrecarga cognitiva e a falta de coerência (CONKLIN, 1987) (THURING, 1995). Esse dois fatores podem determinar a qualidade e afetar sensivelmente os objetivos de um Hiperdocumento Educacional que é ensinar.

A sobrecarga cognitiva em um Hiperdocumento Educacional é o esforço e concentração necessários para manter várias tarefas ao mesmo tempo (CONKLIN, 1987). Com base na idéia em que o ser humano tem uma limitada capacidade de processamento de informação, qualquer esforço adicional e desnecessário para leitura reduz os recursos disponíveis para a compreensão. Nos Hiperdocumentos Educacionais esses esforços correspondem principalmente à orientação, navegação e adaptação do usuário (THURING, 1995).

A coerência em um Hiperdocumento Educacional é quando um leitor consegue construir um modelo mental que corresponda aos fatos e relações que estão dispostos neles (THURING, 1995). Uma das formas de se conseguir coerência em um Hiperdocumento Educacional é a correta organização do conteúdo que ele possui. No caso dos Hiperdocumentos Educacionais esse conteúdo é o próprio conteúdo didático.

De acordo com essa necessidade de coerência dos Hiperdocumentos Educacionais buscou-se nesse trabalho realizar a estruturação do conteúdo didático de uma disciplina utilizando os Mapas de Tópicos para que esse seja utilizado na construção de um Hiperdocumento Educacional.

O primeiro passo para a elaboração do trabalho foi definir uma disciplina para que seu conteúdo seja modelado. A disciplina escolhida foi a de Estruturas de Dados. O conteúdo da disciplina foi passado pelo professor e a hierarquia e ligações entre eles também foram construídas com a ajuda do docente. Alguns conceitos que a disciplina possui e devem ser ensinados: Estruturas; Tipos Abstratos de Dados; Listas; Filas; Árvores.

Após a definição dos conteúdos que devem ser ensinados estes foram classificados em tipos e definidos como tópicos. Os tipos de tópicos que foram definidos são listados abaixo:

- **Conceito**: o tipo Conceito agrupa os elemento que possui algum conteúdo teórico que deve ser passado para os alunos. Os Conceitos são os tópicos que necessitam de uma explicação sem fazer associação com códigos de programação da disciplina. Os elementos do programa da disciplina que foram classificados como conceitos são: Tipos Abstratos de Dados, Estrutura de Dados, Lista, Fila, Pilha e Árvore;
- **Característica**: o tipo Característica envolve os tópicos do programa da disciplina que têm ligação com os elementos do tipo Conceito e que de alguma forma expressam características desse conceito que irão determinar a forma como ele é implementado. Os elementos que expressam alguma característica de um tipo são: Lista Estática, Lista Dinâmica, Fila Estática, Fila Dinâmica, Pilha Estática, Pilha Dinâmica e Árvore Binária;
- **Variação**: são as mudanças de implementação pra diferentes Características dos Conceitos como, por exemplo, a Fila Estática pode ser implementada por uma variação que é a Fila com Prioridades. Os elementos que se adequaram a esse tipo foram: Lista Estática Seqüencial, Lista Dinâmica Simplesmente Encadeada,

Fila Implementada com Lista, Fila Circular, Pilha Implementada com Lista, Árvore Binária de Busca entre outros;

- **Conhecimento**: expressa algum conhecimento que o aluno tem que possuir e que não envolve o conteúdo principal da disciplina. São geralmente os pré-requisitos da disciplina que são utilizados no processo de aprendizagem. Os elementos do programa que se encaixaram nesse tipo foram: Ponteiro e Recursividade;
- **Aplicação**: São exemplos de programas que serão utilizados na disciplina para exemplificar um conceito. As aplicações buscam representar programas e códigos que serão pedidos para os alunos ou passados para eles como exercício para auxiliar no processo de aprendizagem. Os elementos que se adequaram a esse tipo foram: Números Racionais, Conjunto de Booleans, Calculadora HP, Verificação de Palíndromo, etc;
- **Utilização**: São exemplos de onde algum Conceito da disciplina pode ser usado. Os elementos que se encaixaram nesse tipo foram os seguintes: Banco de Dados, Sistemas Operacionais e Computação Gráfica.

Após a definição dos tipos de tópicos foram definidas os tipos de associações que existem entre os tópicos das disciplinas e as informações que foram acrescentadas (Exemplo, Prérequisito, etc). As associações foram classificadas em quatro tipos principais:

- **Tipo**: a relação Tipo expressa a natureza de ligação entre um ou mais Conceitos e entre os Conceitos e suas Características. Através dela é possível a afirmação que "Estruturas de Dados é um tipo de Tipo Abstrato de Dado". A relação Tipo mostra a ligação entre um Conceito e outro e entre um Conceito e uma Característica;
- **Implementação**: a relação Implementação expressa a ligação entre uma Característica e sua Variação. Ou seja, uma característica é implementada por uma Variação do Conceito. Através dela é possível fazer a afirmação que Fila Dinâmica pode ser implementada como Fila Circular. Os tipos envolvidos nessa relação são: entre uma Característica e um Conceito ou entre um Conceito e uma Variação;
- **Exemplo**: a relação de Exemplo expressa a natureza entre um Conceito e alguma Aplicação ou Utilização que o exemplifica. Através dela é possível dizer que Banco de Dados é um exemplo de Utilização de Estruturas de Dados. Os tipos que podem estar nessa relação são: entre Conceito e uma Aplicação ou um Conceito e uma Utilização;
- **Pré-Requisito**: a relação Pré-Requisito liga os Conceitos e Variações a outros Conceitos ou Conhecimentos que são necessários para aprender determinado item. Através dela é possível dizer que o Conhecimento de Ponteiros é pré-requisito de Lista Dinâmica. Os tipos envolvidos nessa relação podem ser: entre um Conceito e outro Conceito, entre uma Variação e um Conceito, entre uma Característica e um Conhecimento ou entre um Conceito e um Conhecimento.

#### **5 Definição dos Tópicos e Associações na linguagem XTM**

Essa seção mostra os tópicos e associações que foram desenvolvidos para a disciplina. Juntamente com a definição dos tópicos existe a definição dos tipos desses elementos.

```
1 <topic id="conceito">
2 <baseName><baseNameString>Conceito</baseNameString></baseName>
3 </topic><br>4 <topic i
   4 <topic id="utilizacao">
5 <baseName><baseNameString>utilizacao</baseNameString></baseName>
6 </topic><br>7 <topic io
   7 <topic id="caracteristica">
8 <baseName><baseNameString>Carac.</baseNameString></baseName>
8 </topic>
```
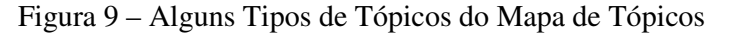

Como pode ser visto na figura 9, os tipos de tópicos desenvolvidos só possuem uma informação que é um nome base dado a ele. Esses tipos são utilizados no momento que os tópicos são criados, pois cada tópico pertence a um tipo.

```
1 <topic id="ponteiro">
2 <instanceOf><br>3 <topicRe
            3 <topicRef xlink:href="#conhecimento"/>
4 </instanceOf><br>5 <br/>baseName>
        5 <baseName>
6 <baseNameString>Ponteiros</baseNameString>
        7 </baseName>
8 </topic>
```
Figura 10 – Exemplo de um tópico do Mapa de Tópicos.

A figura 10 mostra o exemplo de um tópico do tipo *"#conhecimento"*. O tópico tem o nome ponteiro e com seu *id "ponteiro"* ele pode ser referenciado em outras partes do Mapa através de seu *id*. O passo seguinte foi a definição dos tipos de associações, um exemplo do tipo de associação é mostrado na figura 11.

```
1 <topic id="prerequisito">
2 <baseName><br>3 <br/> <br/>base
3 <baseNameString>Pré-Requisito</baseNameString>
         3 <baseName>
4 <scope><topicRefxlink:href="#Conceito"/></scope>
              5 <baseNameString>tem um</baseNameString>
6 </baseName><br>7 <br/>baseName>
          7 <baseName>
8 <scope><topicRef xlink:href="#Conhecimento"/></scope>
               <baseNameString>é um</baseNameString>
8 </baseName>
9 </baseName>
10 </topic>
23 </baseName>
24 </topic>
```
Figura 11 - Exemplo de tipo de Associação.

O exemplo de associação mostrada na figura 11 é do tipo de ligação Pré-Requisito. Essa associação representa a ligação existente entre os tópicos do tipo Conceito e Conhecimento. Além dos tipos, as associações também possuem os papéis que determinados tópicos exercem dentro dela. As associações sempre possuem um elemento de quem parte a ligação e outro onde a associação chega. O elemento de partida exerce o papel "origem" ou outro exerce o papel "destino".

```
1 <topic id="origem"><br>2 <br/> <br/>baseName>
2 <baseName><br>3 <br/>
<br/>
<br/>
<br/>
<br/>
<br/>
<br/>
<br/>
<br/>
<br/>
<br/>
<br/><br/>
<br/><br/>
<br/><br/>
<br/><br/>
<br/><br/>
<br/><br/>
<br/><br/>
<br/><br/>
<br/><br/><br/>\frac{1}{3}3 <baseNameString>Origem</baseNameString>
3 </baseName><br>4 </topic>
       4 </topic>
5 <topic id="destino"><br>6 <br/> <br/>baseName>
6 <br/>baseName><br>7 <br/>base
                            7 <baseNameString>destino</baseNameString>
8 </baseName>
8 </topic>
```
Figura 12 – Tipos de Papéis dos Mapas de Tópicos

Os papéis mostrados na figura 12 se chamam *"origem"* e *"destino"*. Os tópicos que realizam o papel de *"origem"* em uma associação são os de onde a associação parte, o outro é onde a associação chega. Uma associação completa é mostrada na figura 13.

A figura 13 mostra uma associação de Pré-requisito. O primeiro papel da associação (*"#origem"*) é feito pelo tópico *"#arvore".* O segundo membro da associação faz o papel de *"#destino"* e é feito pelo tópico *"#ponteiro"*. Essa associação é do tipo *"#preRequisito"* que envolve um Conceito e um Conhecimento.

```
1 <association id="assoc_prerequisito "><br>2 <instanceOf>
2 <instanceOf><br>3 <topicRef>
            3 <topicRef xlink:href="#prerequisito "/>
3 </instanceOf><br>4 <member>
        4 <member>
5 <roleSpec>
6 <topicRef xlink:href="#origem"/>
            7 </roleSpec>
8 <topicRef xlink:href="#arvore"/>
9 </member>
10 <member><br>11 <member>
            <roleSpec>
12 <topicRef xlink:href="#destino"/><br>13 </roleSpec>
            </roleSpec>
14 <topicRef xlink:href="#ponteiro"/>
15 </member>
16 </association>
```
**Figura 13** – Associação do Mapa de Tópicos

### **6 Considerações Finais**

A representação de conteúdo didático em Hiperdocumentos Educacionais é uma tarefa que deve ser bem elaborada justamente pela quantidade e importância das informações que neles são representadas. Nesse trabalho buscou-se estudar a possibilidade de representação desse conteúdo utilizando os Mapas de Tópicos.

Um ponto positivo dos Mapas de Tópicos é que ele possui uma linguagem para representação (XTM) já desenvolvida que é feita em XML, padrão conceituado para intercâmbio de informação. Além disso, os Mapas de Tópicos permitiram a representação correta das informações contidas no conteúdo da disciplina. Outro ponto importante dos Mapas de Tópicos é que estes permitem a alocação de ocorrências externas às informações contidas no mapa. Como exemplo disso pode-se associar uma *url* que possui um código como uma ocorrência. Com isso é possível adicionar informações como trechos de código, programas implementados e figuras que pertencem aquele tópico, facilitando assim até o aprendizado do aluno.

Uma dificuldade dos Mapas de Tópicos foi encontrar ferramentas que permitissem a edição deles. Como a representação deles foi feita em XTM, foi difícil encontrar uma ferramenta que permitisse uma fácil edição dos elementos XTM.

#### **7 Referências Bibliográficas**

(MOORE,2004) MOORE, Graha; PEPPER, Steve. **XML Topic Maps (XTM) 1.0**. Disponível em <http://www.topicmaps.org/xtm/index.html>. Acesso em 05 de jun. de 2004 (PEPPER, 2004) PEPPER, Steve. **The TAO of Topic Maps**. Disponível em <http://www.ontopia.net/topicmaps/materials/tao.html>. Acesso em 05 de jun. de 2004 (CONKLIN, 1987) CONKLIN, J. **Hypertext: An Introduction and Survey**. IEEE Computer, v.10, n.9, p 17-41,1987.

(THURING, 1995) THÜRING, M., HANNEMANN, J., HAAKE, J.M. **Hypermedia and Cognition: Designing for Comprehension**. Communications of the ACM, v.38, n.8, p.57-66, 1995.